# **Breakfast Meals Grant Application Announcement- Illinois**

## **Purpose:**

Grants will support schools with the purchase of approved equipment, materials and initiatives facilitating breakfast after the bell delivery models (such as breakfast in the classroom, grab and go, or second chance breakfast) in an effort to increase student participation in school breakfast. Please note that you must submit one application per school for which you are requesting funding. If you would like to request funds for two schools, you will need to submit two separate applications.

#### **Eligibility:**

Applying schools must either be implementing or be prepared to implement a breakfast after the bell delivery model. Successful models include collaboration of everyone in the school district; including the School Principal, Teachers, the Food Service Nutrition Director, and the Superintendent. All applications must have authorized approval by the School Principal and Food Service Nutrition Director.

## **Eligible Uses of Grant Funds:**

The purchase of equipment, such as insulated bags and grab-and-go carts;

- The purchase of supplies, such as trash cans and bags or other items associated with operating the breakfast program;
- The purchase of technology, such as a point of service machines; and
- The purchase of materials needed for breakfast promotion, such as banners and ads.
- \*As a general rule, we do not provide funding for the cost of food

#### **Requirements:**

Grant funding must be used for equipment, supplies or materials associated with implementing a breakfast after the bell program.

Approved breakfast after the bell models include:

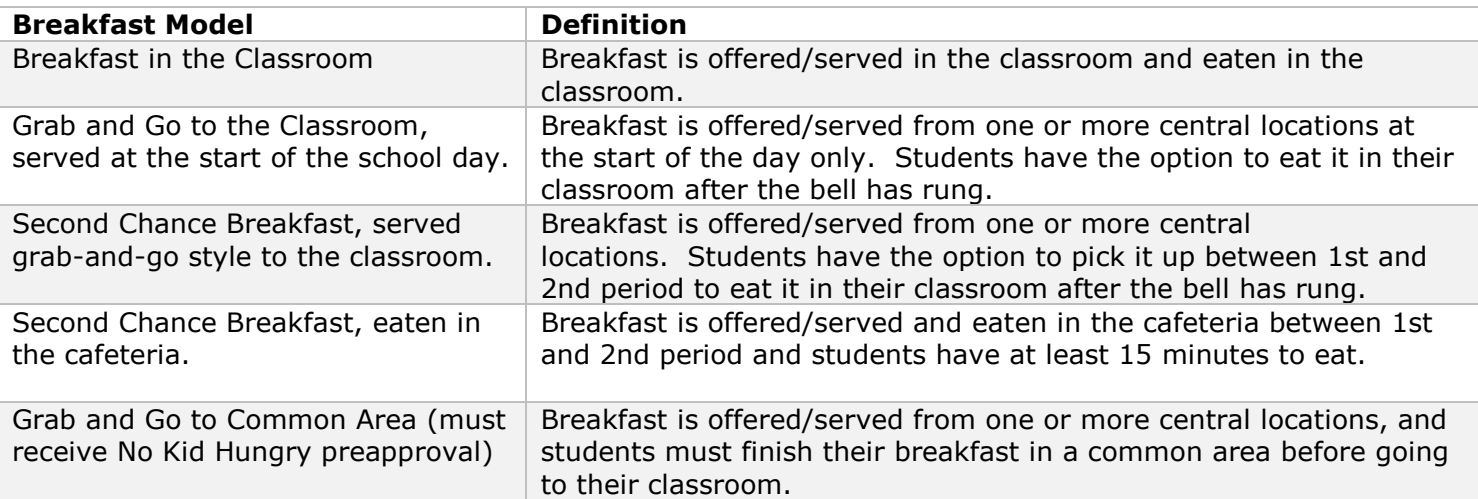

#### **Application Guidelines**

Before starting the application, please plan to have the following information available:

- School level breakfast and lunch participation data for the most recent month of October and total school enrollment
- FNS Director and application POC contact information
- Breakfast model you plan to implement, anticipated start date, and when/where you will serve meals
- Key strategies you have taken/plan to take to implement your program and anticipated challenges
- Detailed budget outline of grant request

 **Staff will reach out to schedule a phone call or site visit to discussion your application after submission. You must respond to this request in order to be considered.**

## **Reporting Requirements:**

If funded, you will be required to complete a report on the following:

- Quarterly participation numbers
- Final financial report on use of funds
- Final report narrative report on the successes and challenges of your program over the course of the summer

## **Grant applications will be evaluated based on:**

- Adherence to Eligibility Guidelines
- Program sustainability beyond the grant funding period
- Growth potential for breakfast participation

**Maximum request amount:** \$5,000 *– Please note that if your district/school is seeking funding to support the implementation of Breakfast After the Bell in a significant number of schools, please contact us directly for possible additional grant options.*

# **Application Due Date:**

- The online application will remain open from July 10, 2017 March 30, 2018 for grantees to complete an application. **Please note: grant reviews will take place on following dates.** 
	- o Applications submitted between **November 2–March 30** will be reviewed and awarded by April 6, 2018

## **Application Access:**

To apply for a No Kid Hungry grant, please follow the below directions:

- 1. Ensure that you are using either Mozilla Firefox or Chrome browsers to access our portal. **Please do not use Internet Explorer as it may cause unintended technical difficulties.**
- 2. You must first be logged in to our No Kid Hungry Grants Portal by visiting: [https://nokidhungrygrants.force.com/.](https://nokidhungrygrants.force.com/) If you do not have an account, please first make sure to register [here.](https://nokidhungrygrants.force.com/FGM_Portal__CommunitySignup?ln=en_US&)
- 3. If you have an account but have trouble logging in, please reset your password [here o](https://nokidhungrygrants.force.com/FGM_Portal__CommunityForgotPassword?ln=en_US)r email our help desk at [grantshelpdesk@strength.org.](mailto:grantshelpdesk@strength.org) Please note that your username is the first half of your email. For instance, [janedoe@gmail.com](mailto:janedoe@gmail.com) has a username of janedoe.
- 4. You may review our FAQs and other helpful documents that address technical assistance and resources with detailed instructions for completing this application, by visiting our [Help Desk](http://www.nokidhungry.org/GrantsHelpDesk)  [Resources Page.](http://www.nokidhungry.org/GrantsHelpDesk)
- 5. To begin your application, please click the following link: [https://nokidhungrygrants.force.com/FGM\\_Portal\\_\\_CommunitySignupRejected?id=a0l41000004pRvH](https://nokidhungrygrants.force.com/FGM_Portal__CommunitySignupRejected?id=a0l41000004pRvHAAU&ln=en_US) [AAU&ln=en\\_US](https://nokidhungrygrants.force.com/FGM_Portal__CommunitySignupRejected?id=a0l41000004pRvHAAU&ln=en_US)
- 6. Complete the application and click "save and next" before hitting "submit"
- 7. If you are submitting multiple applications, you will need to click the link in step five again.

## **Reporting Requirements:**

If funded, you will be required to complete a report on the following:

- Quarterly participation numbers
- Final financial report on use of funds
- Final report narrative report on the successes and challenges of your program over the course of the year

## **Additional Resources**

- **[Breakfast Application Guide](http://www.nokidhungry.org/GrantsHelpDesk)**
- **•** Breakfast Pre-implementation Check List
- **[Breakfast After the Bell Implementation Toolkit](http://riseandshineillinois.org/playbook-breakfast-after-the-bell-2017-implementation-tool-kit/)**

#### **Have Questions?**

If you have any questions about the application or breakfast after the bell implementation, please contact Sonianne Lozada at [slozada@gcfd.org](mailto:slozada@gcfd.org) or technical support, please send an email with a description of the issue you are facing to *grantshelpdesk@strength.org*.